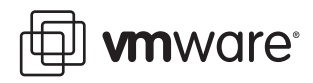

# **Using Database Views**

VirtualCenter 2.x

This document describes the relationships of the provided database views in your VMware VirtualCenter database. This document does not describe how to create or use database views. This document describes the database views for VirtualCenter 2.x. Some of the views are common to all releases of VirtualCenter 2.x, while others are pertinent to only some releases. This document is organized to clearly identify whether a view is common to all releases or release‐specific.

**NOTE** The procedures are intended for database administrators. Do not attempt to perform the tasks outlined in this document if you do not have database administrator experience.

The database views are used to view VMware VirtualCenter data stored in the VirtualCenter database. The following views are supported by VMware VirtualCenter:

- "Database Views for all [VirtualCenter](#page-1-2) 2.x Releases" on page 2
	- ["vpxv\\_FarmGroups"](#page-1-0) on page 2
	- ["vpxv\\_VMGroups"](#page-1-1) on page 2
	- ["vpxv\\_Entity"](#page-2-1) on page 3
	- ["vpxv\\_Hosts"](#page-2-0) on page 3
	- ["vpxv\\_VMs"](#page-2-2) on page 3
	- ["vpxv\\_Templates"](#page-2-3) on page 3
	- ["vpxv\\_Tasks"](#page-3-0) on page 4
	- ["vpxv\\_Alarms"](#page-3-1) on page 4
	- ["vpxv\\_Host\\_Datastore"](#page-3-2) on page 4
	- ["vpxv\\_VM\\_Datastore"](#page-4-0) on page 5
	- ["vpxv\\_Host\\_Network"](#page-4-1) on page 5
	- ["vpxv\\_VM\\_Network"](#page-4-2) on page 5
	- ["vpxv\\_Compute\\_Resource\\_Network"](#page-4-3) on page 5
	- ["vpxv\\_Fields"](#page-4-4) on page 5
	- ["vpxv\\_Host\\_Fields"](#page-5-1) on page 6
	- ["vpxv\\_VM\\_Fields"](#page-5-2) on page 6
- "Database Views for [VirtualCenter](#page-5-3) 2.0.x Releases" on page 6
	- ["vpxv\\_Perf\\_Intervals"](#page-5-0) on page 6
	- ["vpxv\\_Perf\\_Host\\_Counters"](#page-6-0) on page 7
	- ["vpxv\\_Perf\\_Host\\_Data"](#page-6-1) on page 7
- ["vpxv\\_Hist\\_Stat"](#page-6-2) on page 7
- ["vpxv\\_Perf\\_VM\\_Counters"](#page-7-0) on page 8
- ["vpxv\\_Perf\\_VM\\_Data"](#page-7-1) on page 8
- "Database Views for [VirtualCenter](#page-8-2) 2.5 and Above" on page 9
	- ["vpxv\\_Stat\\_Historical\\_Intervals"](#page-8-0) on page 9
	- ["vpxv\\_Stat\\_Counters"](#page-8-1) on page 9
	- ["vpxv\\_Hist\\_Stat\\_Daily"](#page-9-0) on page 10
	- ["vpxv\\_Hist\\_Stat\\_Weekly"](#page-9-1) on page 10
	- ["vpxv\\_Hist\\_Stat\\_Monthly"](#page-9-2) on page 10
	- ["vpxv\\_Hist\\_Stat\\_Yearly"](#page-10-0) on page 11

#### <span id="page-1-2"></span>**Database Views for all VirtualCenter 2.x Releases**

The following provides a brief description of the the database elements common to all VirtualCenter 2.x releases and their relationship in VMware VirtualCenter.

#### <span id="page-1-0"></span>**vpxv\_FarmGroups**

This view describes the farm groups in VirtualCenter. One and only one farm group is the root farm group. The root farm group does not have a parent.

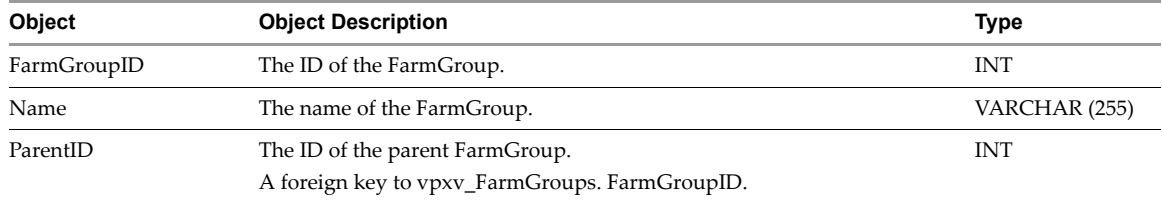

#### <span id="page-1-1"></span>**vpxv\_VMGroups**

This view describes the virtual machine groups in VirtualCenter.

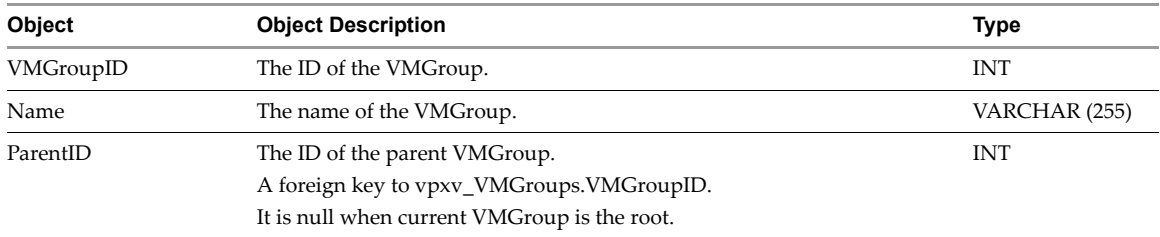

## <span id="page-2-1"></span>**vpxv\_Entity**

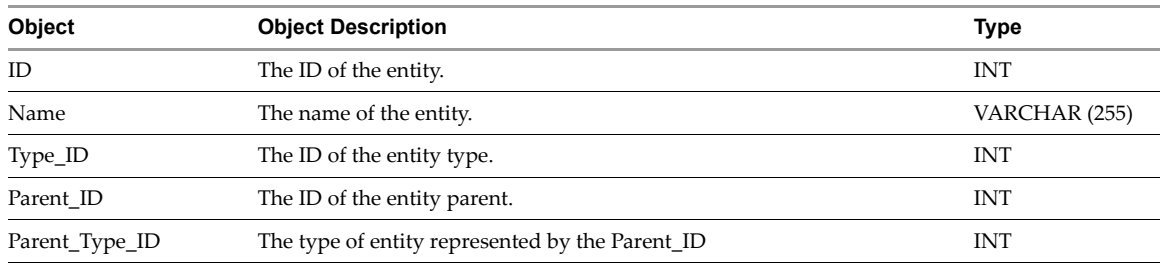

This view describes all the entities in VirtualCenter.

#### <span id="page-2-0"></span>**vpxv\_Hosts**

This view describes the hosts in VirtualCenter.

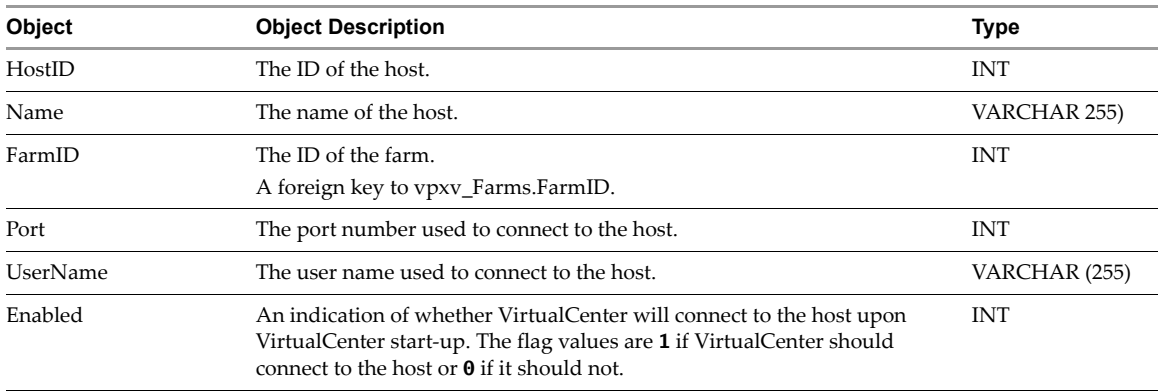

# <span id="page-2-2"></span>**vpxv\_VMs**

This view describes the virtual machines in VirtualCenter.

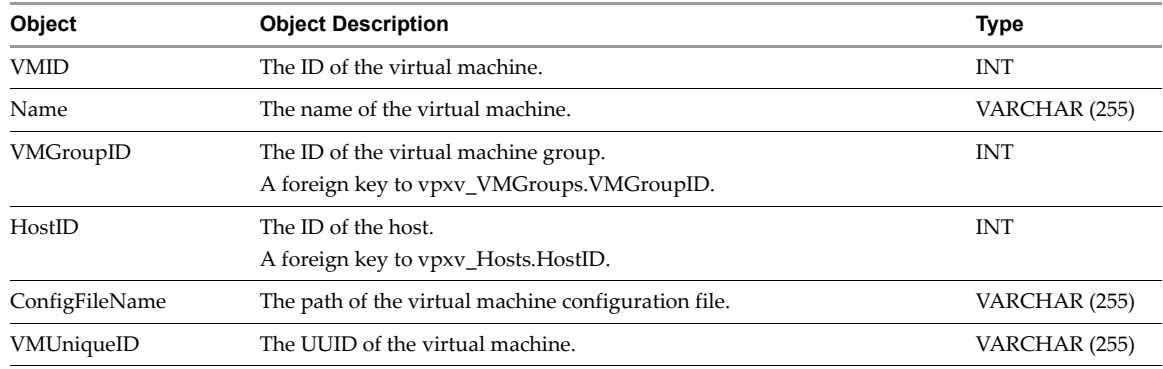

## <span id="page-2-3"></span>**vpxv\_Templates**

This view describes the templates in VirtualCenter.

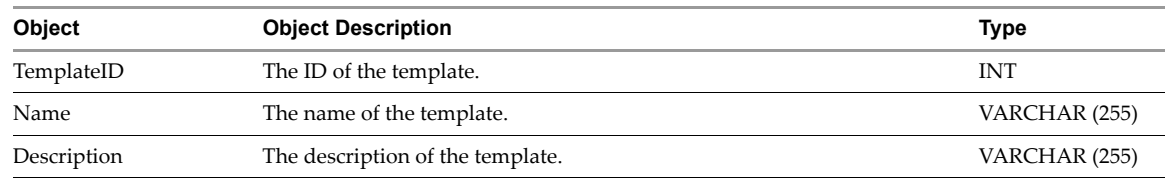

# <span id="page-3-0"></span>**vpxv\_Tasks**

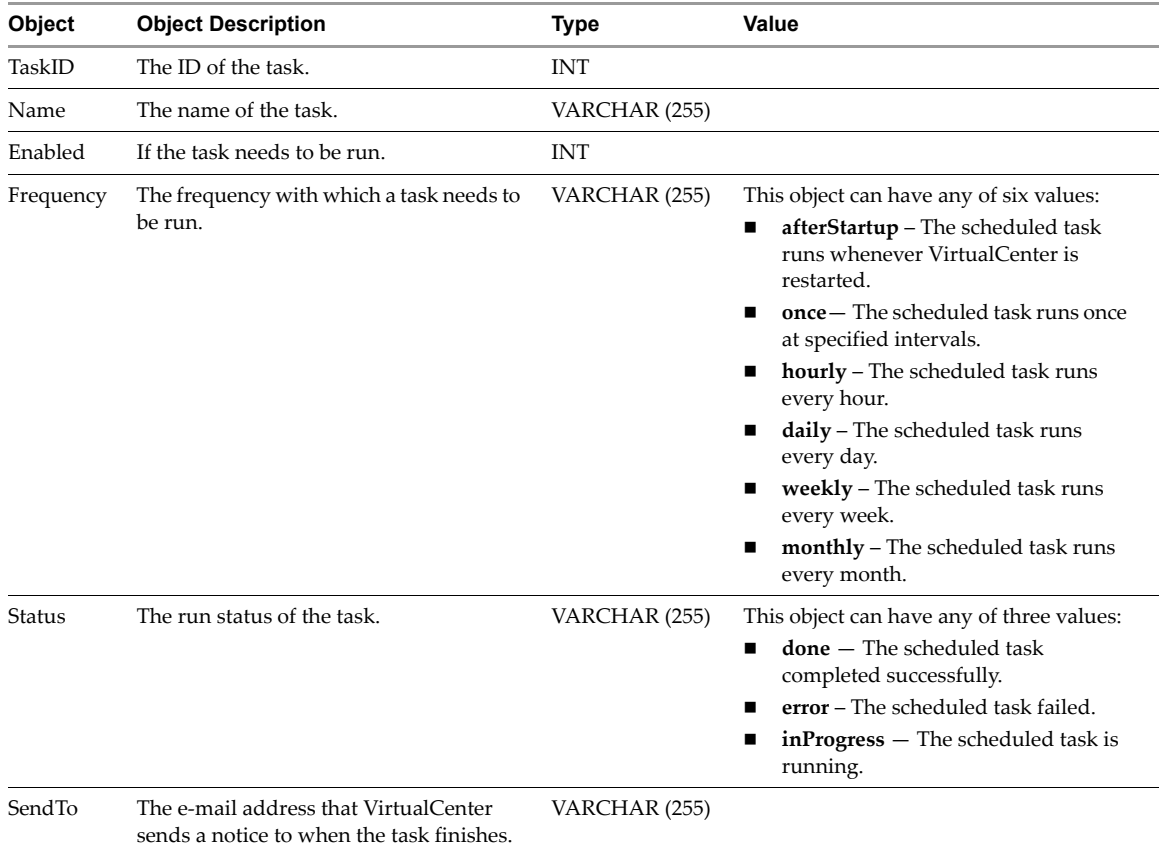

This view describes the tasks in VirtualCenter.

## <span id="page-3-1"></span>**vpxv\_Alarms**

This view describes the Alarms in VirtualCenter.

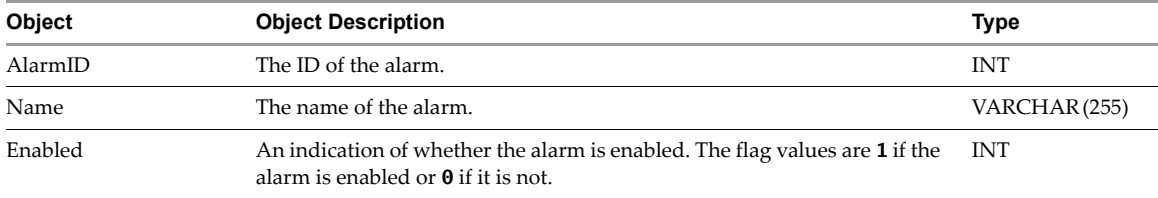

## <span id="page-3-2"></span>**vpxv\_Host\_Datastore**

This view describes the datastores for each host in VirtualCenter.

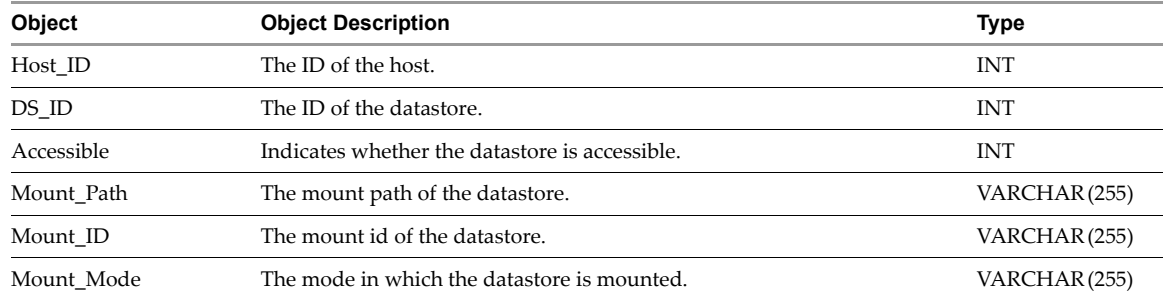

#### <span id="page-4-0"></span>**vpxv\_VM\_Datastore**

This view describes the datastores for each virtual machine in VirtualCenter.

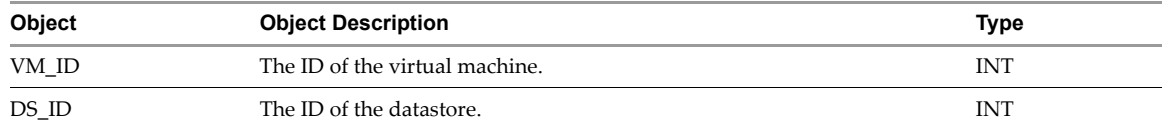

## <span id="page-4-1"></span>**vpxv\_Host\_Network**

This view describes the networks for each host in VirtualCenter.

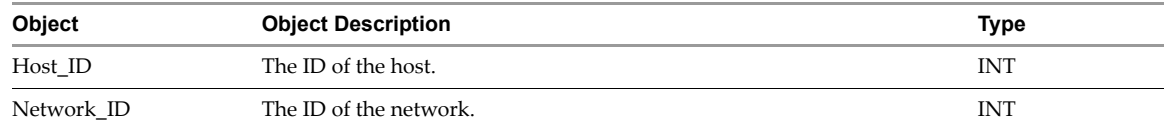

#### <span id="page-4-2"></span>**vpxv\_VM\_Network**

This view describes the networks for each virtual machine in VirtualCenter.

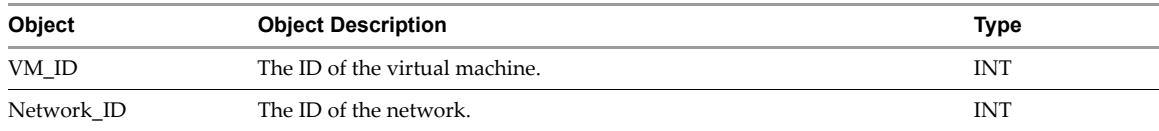

#### <span id="page-4-3"></span>**vpxv\_Compute\_Resource\_Network**

This view describes the networks associated with each compute resource in VirtualCenter.

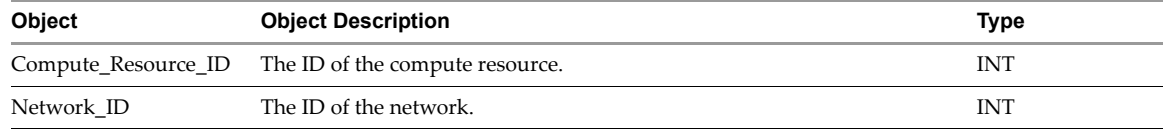

#### <span id="page-4-4"></span>**vpxv\_Fields**

This view describes the user defined fields for hosts or virtual machines in VirtualCenter.

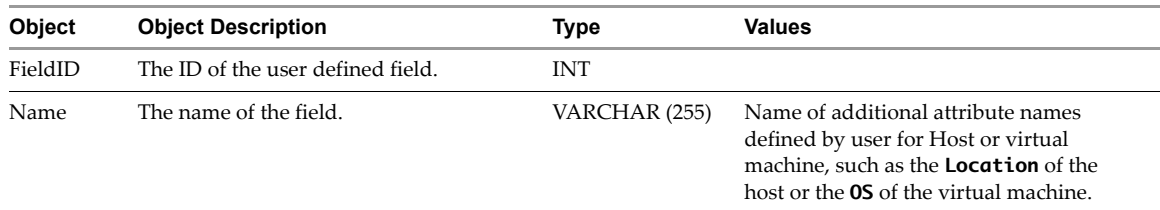

#### <span id="page-5-1"></span>**vpxv\_Host\_Fields**

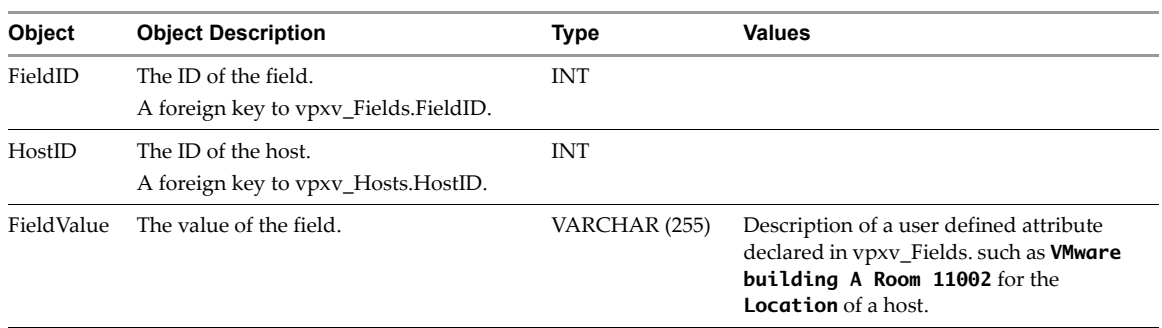

This view describes the value for host fields.

#### <span id="page-5-2"></span>**vpxv\_VM\_Fields**

This view describes the value for virtual machine fields.

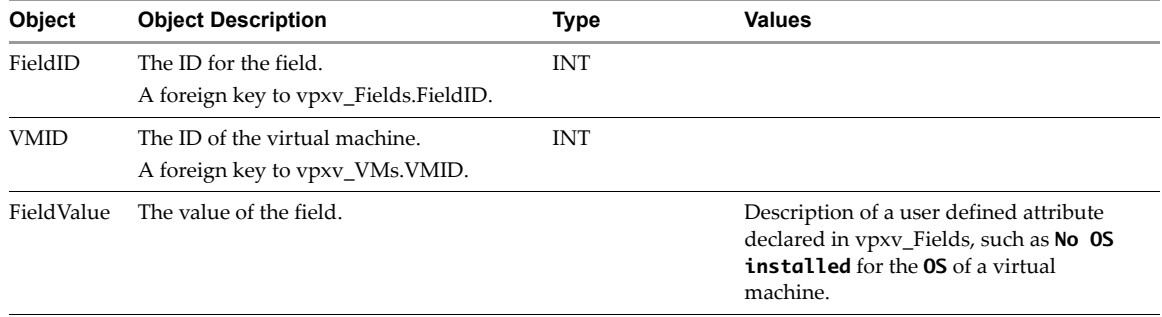

# <span id="page-5-3"></span>**Database Views for VirtualCenter 2.0.x Releases**

The following provides a brief description of the the database elements exclusive to VirtualCenter 2.0.x releases and their relationship in VMware VirtualCenter. These views are deprecated in VirtualCenter 2.5 and above.

#### <span id="page-5-0"></span>**vpxv\_Perf\_Intervals**

This view describes the intervals for performance data.

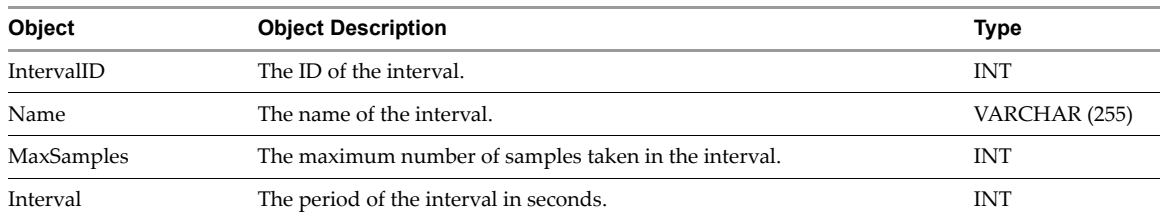

# <span id="page-6-0"></span>**vpxv\_Perf\_Host\_Counters**

This view describes the devices on hosts.

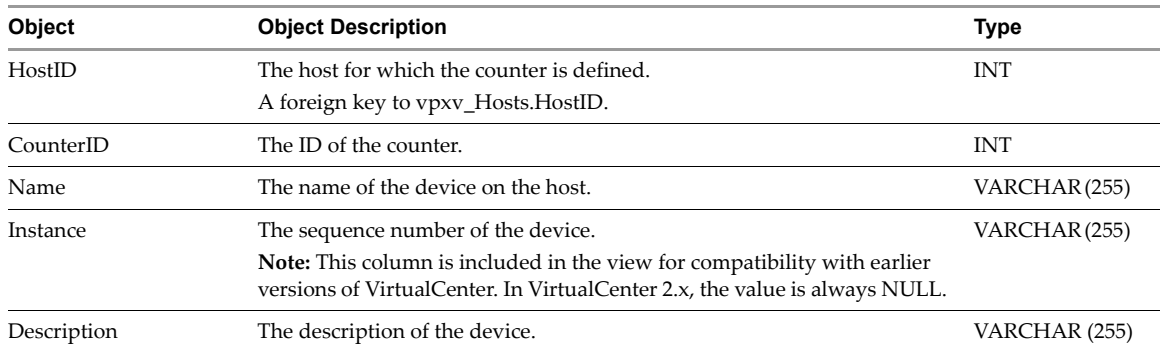

## <span id="page-6-1"></span>**vpxv\_Perf\_Host\_Data**

This view describes the host performance data.

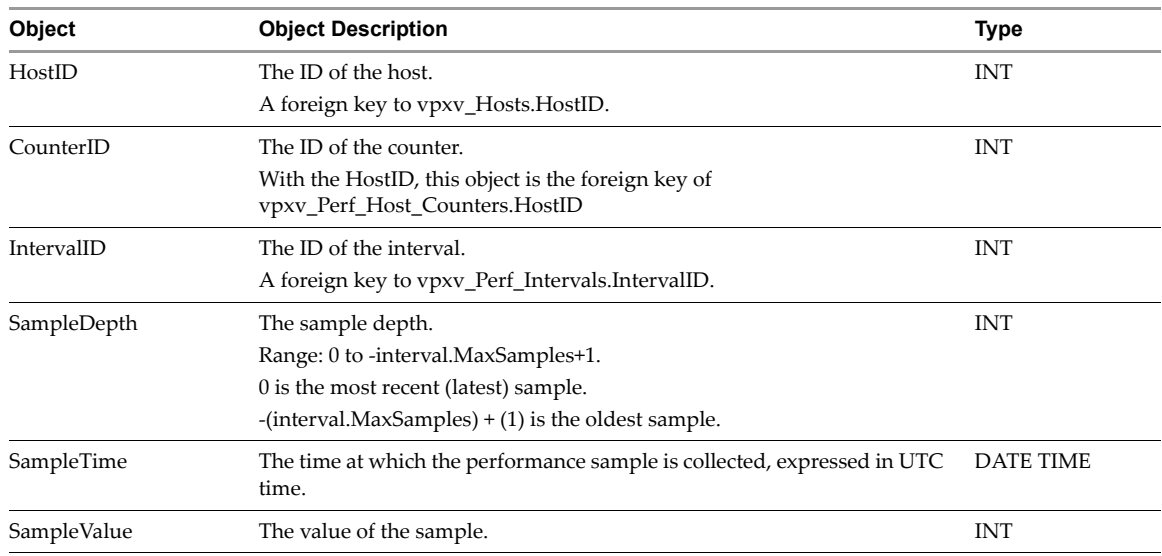

# <span id="page-6-2"></span>**vpxv\_Hist\_Stat**

This view describes the performance data for all entities.

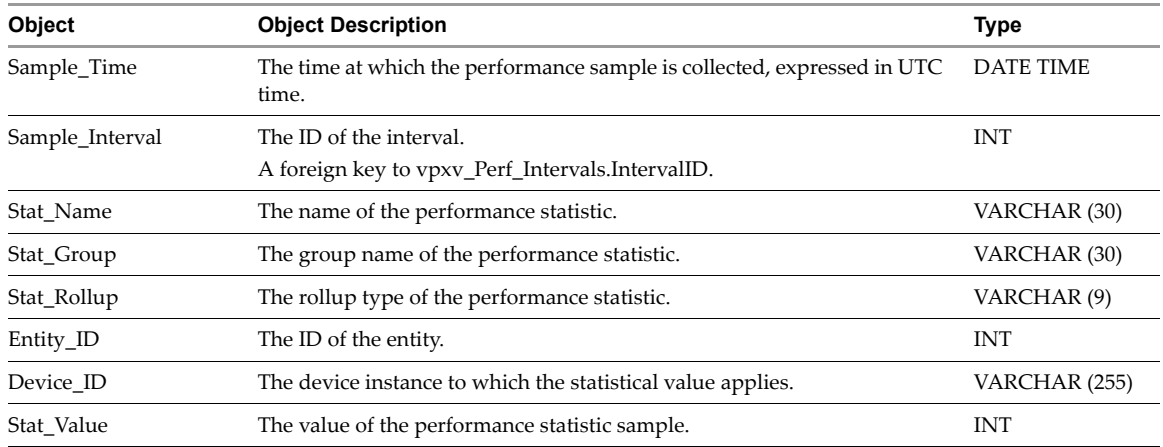

# <span id="page-7-0"></span>**vpxv\_Perf\_VM\_Counters**

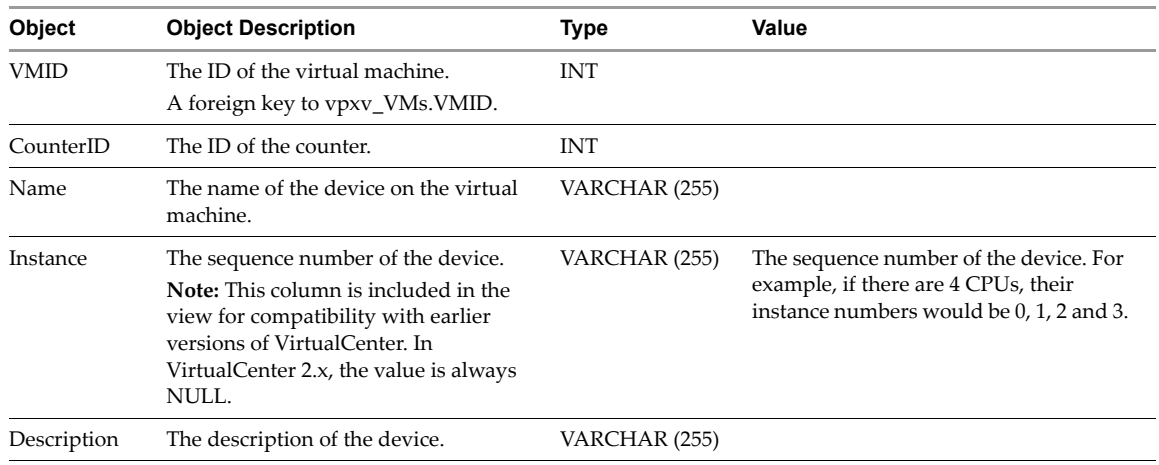

This view describes the devices on virtual machines.

## <span id="page-7-1"></span>**vpxv\_Perf\_VM\_Data**

This view describes the virtual machine performance data.

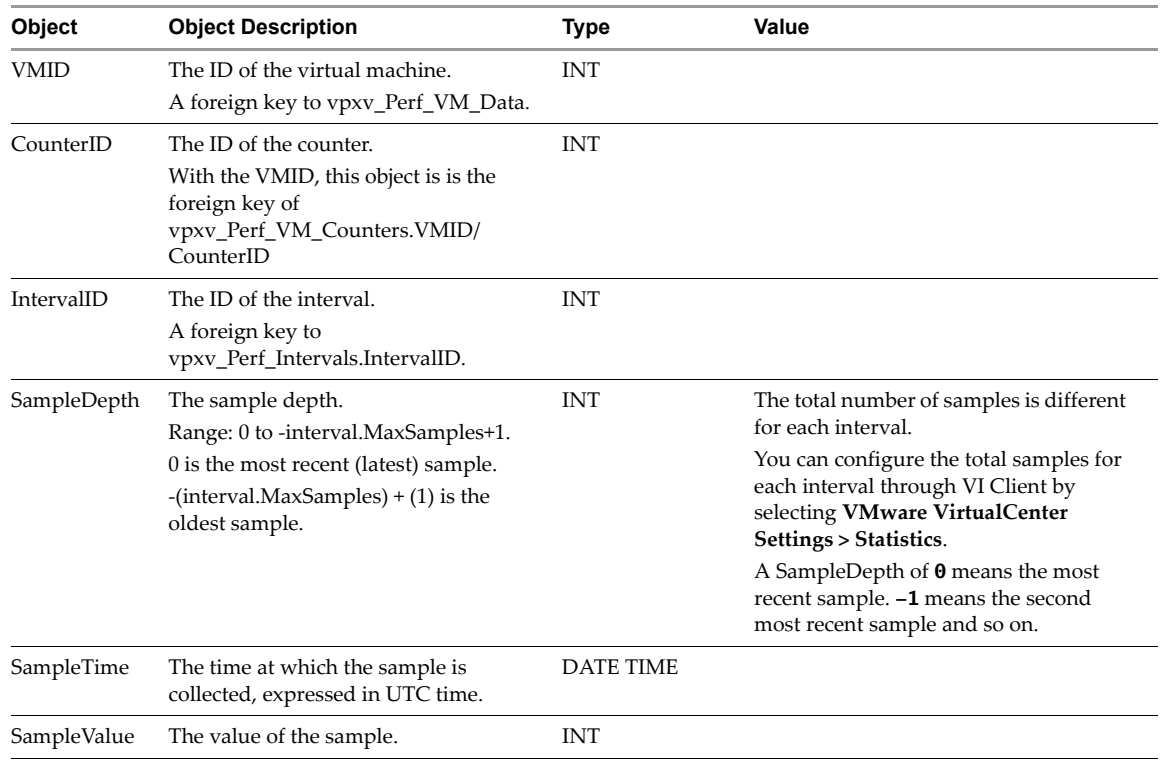

# <span id="page-8-2"></span>**Database Views for VirtualCenter 2.5 and Above**

The following provides a brief description of the the database elements exclusive to VirtualCenter 2.5 release and all later updates to VirtualCenter 2.5. The tables indicated the relationship between the views and VMware VirtualCenter.

#### <span id="page-8-0"></span>**vpxv\_Stat\_Historical\_Intervals**

This view describes the intervals for performance data.

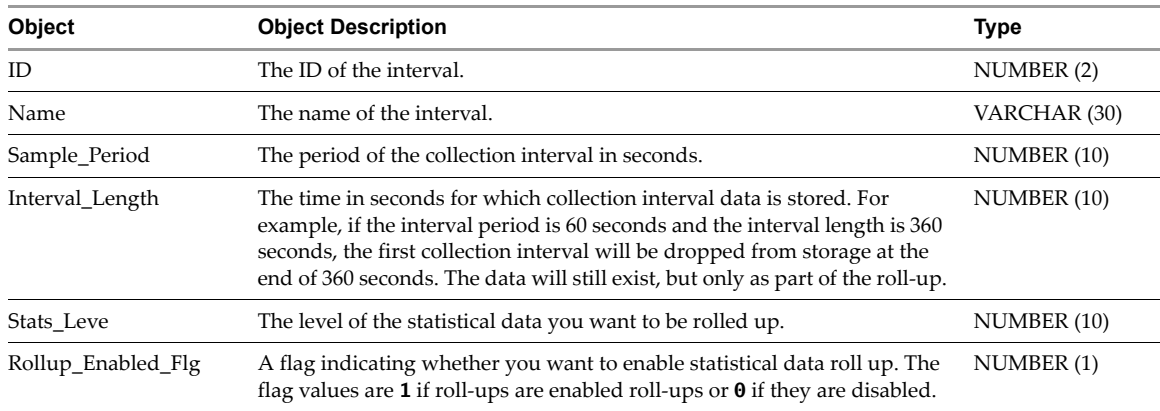

#### <span id="page-8-1"></span>**vpxv\_Stat\_Counters**

This view describes the statistics collection counter across all entities.

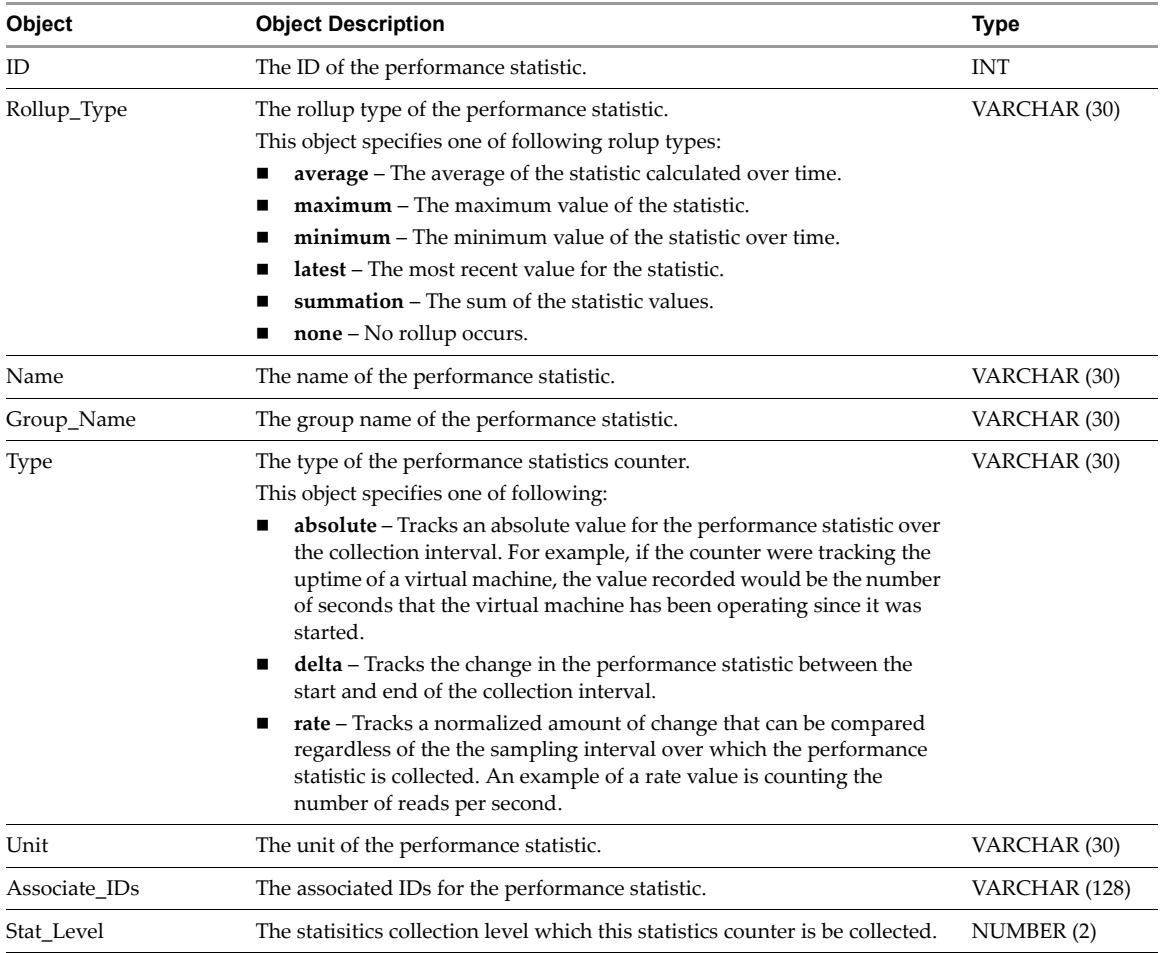

## <span id="page-9-0"></span>**vpxv\_Hist\_Stat\_Daily**

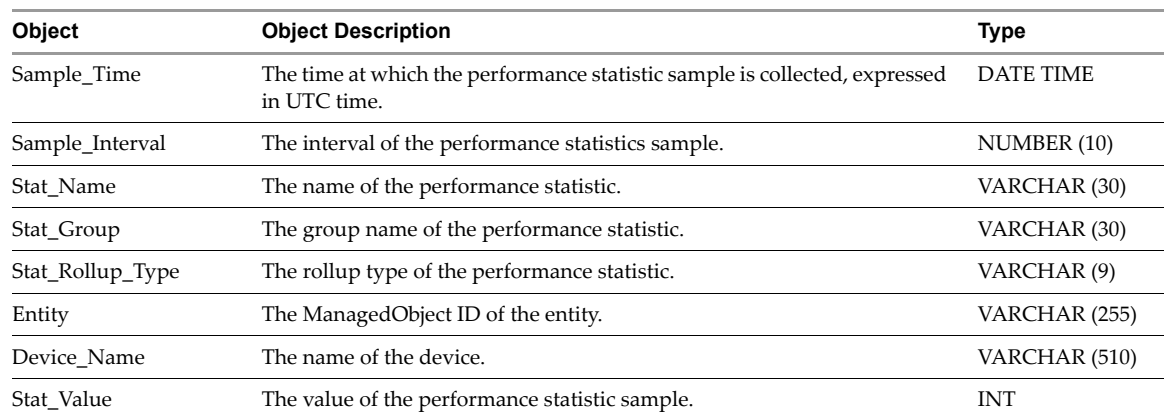

This view describe the performance statistics for the past day.

## <span id="page-9-1"></span>**vpxv\_Hist\_Stat\_Weekly**

This view describe the performance statistics for the past week.

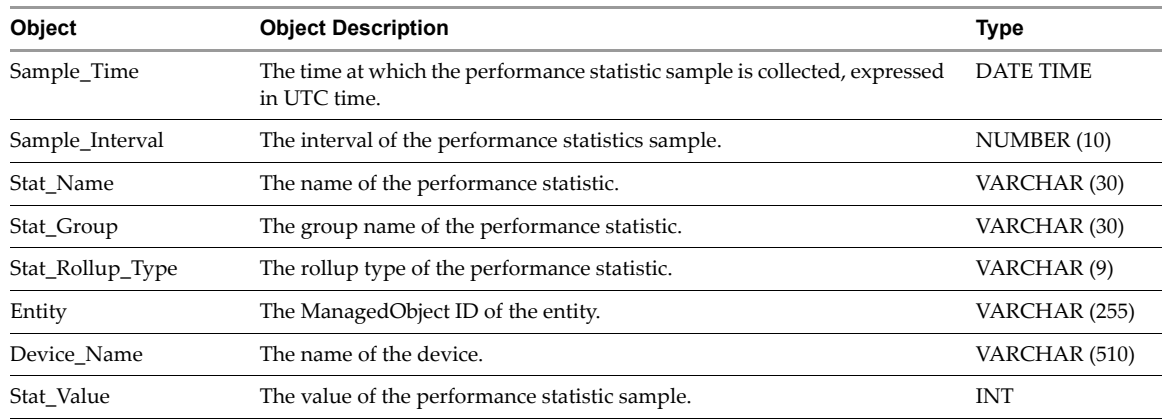

#### <span id="page-9-2"></span>**vpxv\_Hist\_Stat\_Monthly**

This view describe the performance statistics for the past month.

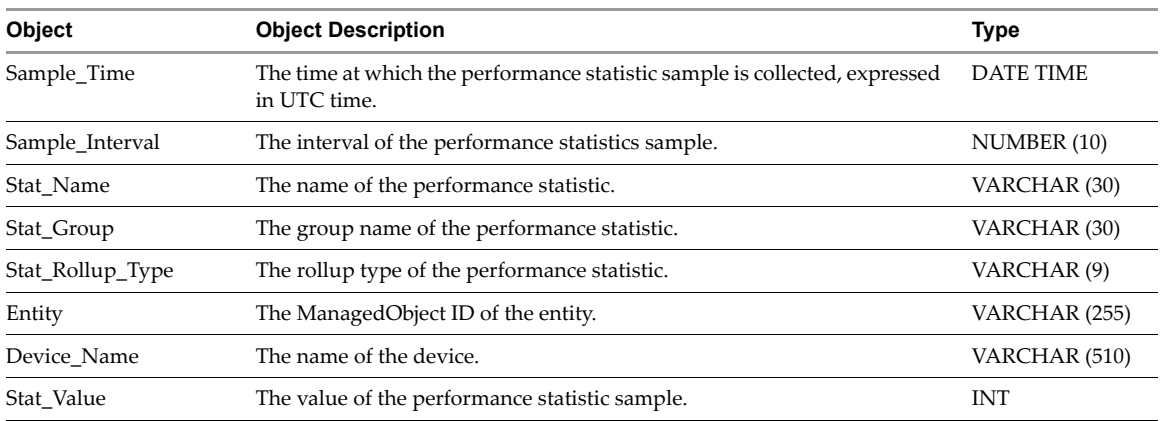

## <span id="page-10-0"></span>**vpxv\_Hist\_Stat\_Yearly**

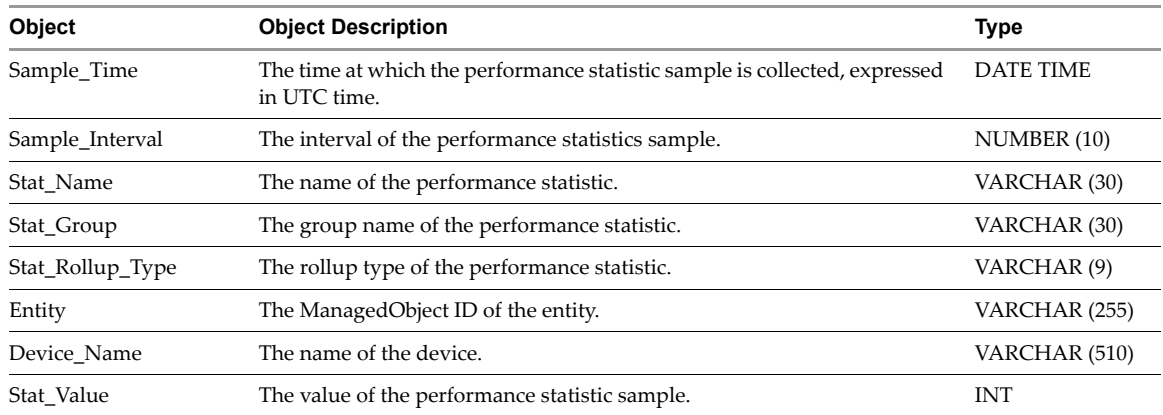

This view describe the performance statistics for the past year.

If you have comments about this documentation, submit your feedback to: [docfeedback@vmware.com](mailto:docfeedback@vmware.com) **VMware, Inc. 3401 Hillview Ave., Palo Alto, CA 94304 www.vmware.com**

Copyright © 2008 VMware, Inc. All rights reserved. Protected by one or more of U.S. Patent Nos. 6,397,242, 6,496,847, 6,704,925, 6,711,672, 6,725,289, 6,735,601, 6,785,886,<br>6,789,156, 6,795,966, 6,880,022, 6,944,699, 6,96

Revision 20080613 Item: EN-000075-00